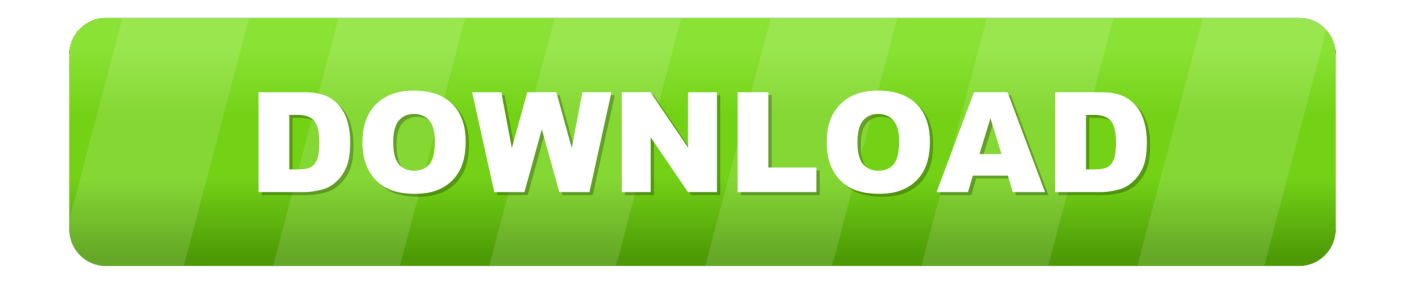

## [Echoid Exe Sap 2000 Download 12](https://tiurll.com/1rv76k)

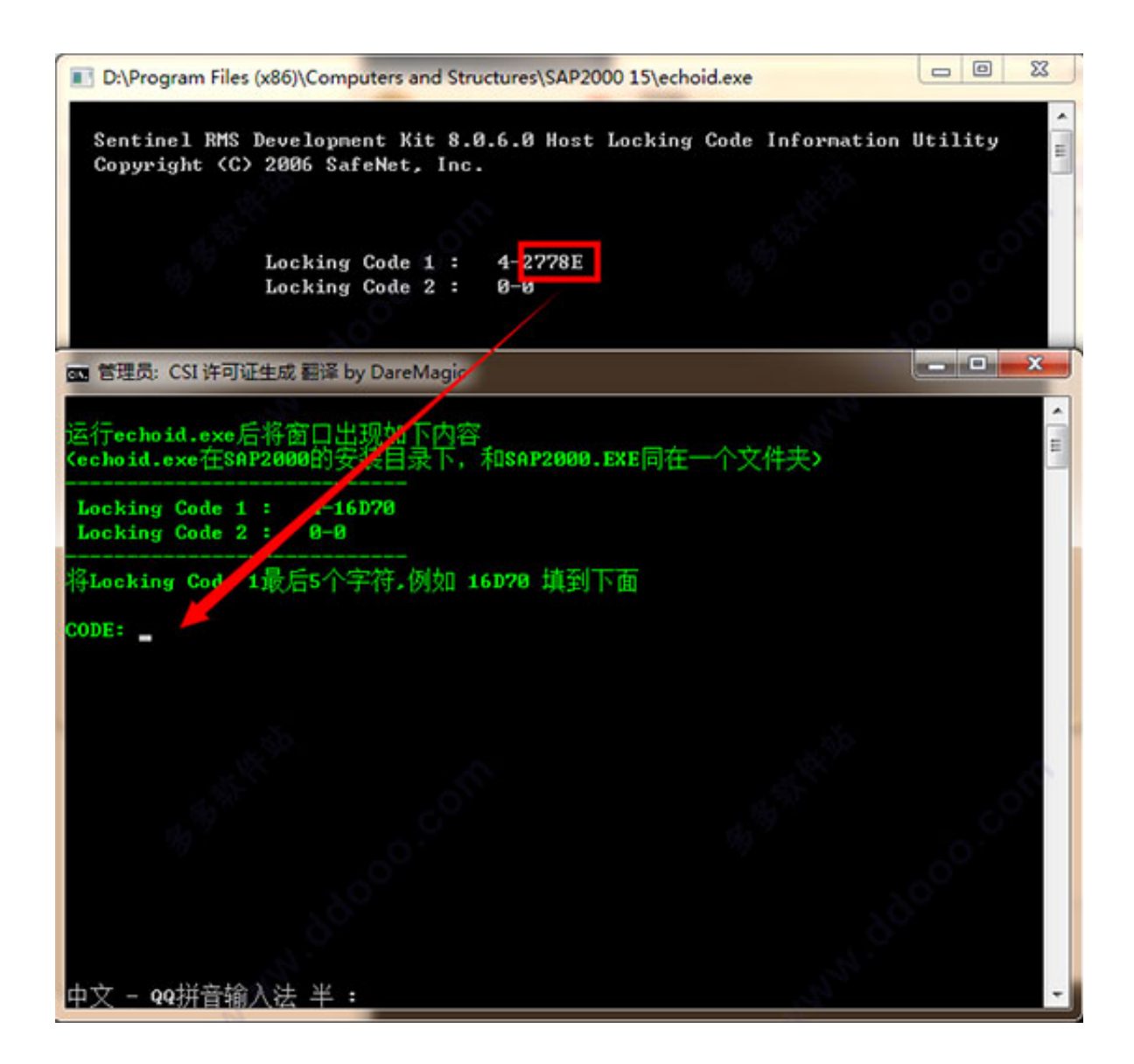

[Echoid Exe Sap 2000 Download 12](https://tiurll.com/1rv76k)

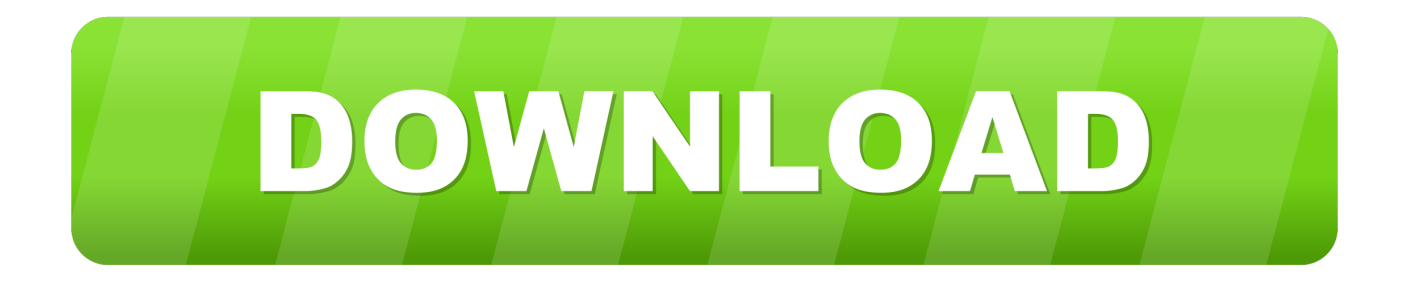

Echoid Exe Sap 2000 Download 12. Download | Watch. Echoid Exe Sap 2000 Download 12. CARA INSTAL SAP2000 V15. Download and .. Please only use this form to request a license for all versions of Perform-3D, CSiCOL and Section Builder and for previous versions of SAP2000, CSiBridge, .... Echoid Exe Sap 2000 Download Crack >>> http://shorl.com/degafufrekajo. Logo,,,download,,,SAP, ..... پنجشنبه 12 اردیبهشت 1398 12:19 ب.ظ. What's Happening .... Software Updates. Download the latest dot release of a CSI product version that you already own. You can use your existing license. Example: SAP2000 21.0.0 .... Chạy file echoid. echoid exe sap 2000 download etabs. 02 Ve a la carpeta ... SAP 12 is a program developed by Computers and Structures. Etabs \_ Download- .... Learn how to remove SAP2000 Version 10.0.1 from your computer. ... C:\Program Files\Computers and Structures\SAP2000 10 Demo\echoid.exe .... \Uninstall\{88F348B0-FDF8-4A9D-A750-355FE12C01DB} ... download the setup by clicking on the DOWNLOAD button; install Advanced Uninstaller PRO. 2.. sap2000 - Free download as Text File (.txt), PDF File (.pdf) or read online for free. ... sap2000 .... 02 Go to Install folder and run "echoid.exe" file.. Go to the installation directory and run Echoid.exe. ... Run "Setup.exe", located in the "SAP2000 11 Server" folder Installation page and click on the Network .... Learn how to remove SAP2000 20 64-bit Version 20.1.0 from your computer. ... (1.04 MB); SapTranv11.exe (28.65 MB); SapTranV12.exe (11.93 MB) .... and Structures\SAP2000 20\CSiLicensing\echoid.exe; C:\Program .... clicking on the green DOWNLOAD NOW button; set up Advanced Uninstaller PRO.. History of Download SAP2000; Comparison of ETABS, SAFE and Download SAP2000; Features of CSI ... With Download SAP2000 you can develop a computational building model with different kinds of ... February 9, 2015 at 12:16 pm ... It is all fine until I have to open the echoid.exe file to get the codes.. SAP2000 12 is a program developed by Computers and Structures. ... Framework); dllIFC.dll; echoid.exe (by SafeNet) - Sentinel RMS Development Kit (Sentinel .... Echoid Exe Sap 2000 Download 12 -> DOWNLOAD. ad3dc120ad Error 17 - LM servers are not running. . The Disk ID locking code can be .... Download, Sap\_Install\_Instructions Sap12\_Install\_Instructions Sap12 Install ... File Locked to a Computer: Go to the installation directory and run Echoid.exe. ... Run "Setup.exe," located in the "SAP2000 12 Server" folder on the network server ... ab2f6753c0